### CS121 MIDTERM REVIEW

CS121: Relational Databases

Fall 2018 - Lecture 13

### Before We Start...

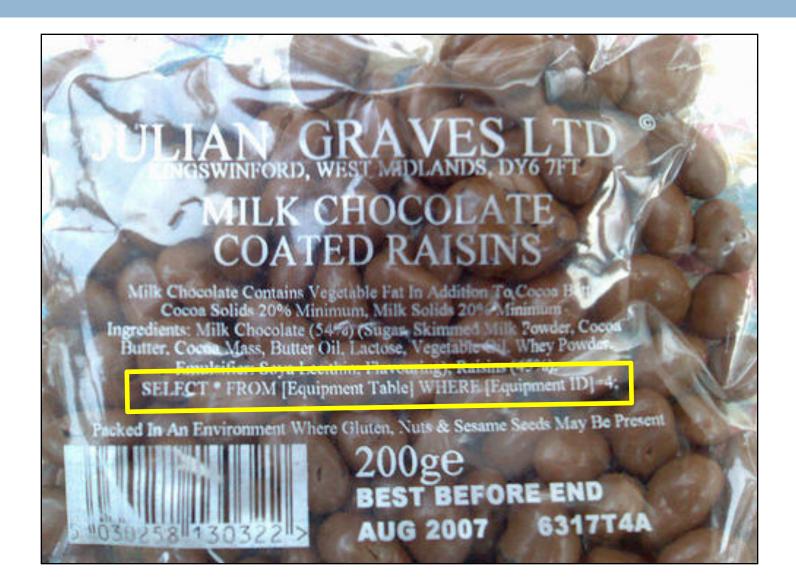

#### Midterm Overview

- ? hours, multiple sittings
- Open book, open notes, open lecture slides
- No collaboration
- Possible Topics:
  - Basically, everything you've seen on homework assignments to this point
  - Relational model
    - relations, keys, relational algebra operations (queries, modifications)
  - SQL DDL commands
    - CREATE TABLE, CREATE VIEW, integrity constraints, etc.
    - Altering existing database schemas
    - Indexes

# Midterm Overview (2)

- □ Possible Topics (cont):
  - SQL DML commands
    - SELECT, INSERT, UPDATE, DELETE
    - Grouping and aggregation, subqueries, etc.
    - Aggregates of aggregates ©
    - Translation to relational algebra, performance considerations, etc.
  - Procedural SQL
    - User-defined functions (UDFs)
    - Stored procedures
    - Triggers
    - Cursors

## Midterm Overview (2)

- You should use a MySQL database for the SQL parts of the exam
  - e.g. make sure your DDL and DML syntax is correct,
     check schema-alteration steps, verify that UDFs work
- WARNING: Don't let it become a time-sink!
  - I won't necessarily give you actual data for problems
  - Don't waste time making up data just to test your SQL

## Midterm Overview (3)

- Midterm posted online around Friday, November 9
- Due Friday, November 16 at 5:00PM (the usual time)

No homework to do next week

## Assignments and Solution Sets

- Some assignments may not be graded in time for the midterm (e.g. HW3, HW4)
- HW1-HW4 solution sets will be on Moodle by the time of the midterm

#### Relational Model

- □ Be familiar with the relational model:
  - What's a relation? What's a relation schema? What's a tuple? etc.
- Remember, relations are different from SQL tables in a very important way:
  - Relations are <u>sets</u> of tuples. SQL tables are <u>multisets</u> of tuples.

## Keys in the Relational Model

- □ Be familiar with the different kinds of keys
  - Keys uniquely identify tuples within a relation
- Superkey
  - Any set of attributes that uniquely identifies a tuple
  - If a set of attributes K is a superkey, then so is any superset of K
- Candidate key
  - A minimal superkey
  - If any attribute is removed, no longer a superkey
- Primary key
  - A particular candidate key, chosen as the <u>primary</u> means of referring to tuples

## Keys and Constraints

- Keys constrain the set of tuples that can appear in a relation
  - In a relation r with a candidate key K, no two tuples can have the same values for K
- Can also have foreign keys
  - One relation contains the key attributes of another relation
  - Referencing relation has a foreign key
  - Referenced relation has a primary (or candidate) key
  - Referencing relation can only contain values of foreign key that also appear in referenced relation
  - Called <u>referential integrity</u>

# Foreign Key Example

- □ Bank example:
  - account(account\_number, branch\_name, balance)
    depositor(customer\_name, account\_number)
- depositor is the referencing relation
  - account\_number is a foreign-key to account
- account is the referenced relation

#### A Note on Notation

- Depositor relation:
  - depositor(customer\_name, account\_number)
- In the relational model:
  - Every (customer\_name, account\_number) pair in depositor is unique
- When translating to SQL:
  - depositor table <u>could</u> be a multiset...
  - Need to ensure that SQL table is actually a <u>set</u>, not a multiset
  - PRIMARY KEY (customer\_name, account\_number) after all columns are declared

### Referential Integrity in Relational Model

- In the relational model, <u>you</u> must pay attention to referential integrity constraints
  - Make sure to perform modifications in an order that maintains referential integrity
- Example: Remove customer "Jones" from bank
  - Customer name appears in customer, depositor, and borrower relations
  - Which relations reference which?
    - depositor references customer
    - borrower references customer
  - Remove Jones records from depositor and borrower first
  - □ Then remove Jones records from customer

### Relational Algebra Operations

Six fundamental operations:

```
σ select operation
```

 $\Pi$  project operation

U set-union operation

set-difference operation

× Cartesian product operation

 $\rho$  rename operation

- Operations take one or two relations as input
- Each produces another relation as output

# Additional Relational Operations

Several additional operations, defined in terms of fundamental operations:

```
    Set-intersection
    Inatural join (also theta-join ⋈<sub>θ</sub>)
    division
    assignment
```

Extended relational operations:

```
\Pi generalized project operation G grouping and aggregation \mathbb{M} \mathbb{M} \mathbb{M} left outer join, right outer join, full outer join
```

## Join Operations

- Be familiar with different join operations in relational algebra
- □ Cartesian product  $r \times s$  generates every possible pair of rows from r and s
- Summary of other join operations:

| = | attr1 | attr3 |
|---|-------|-------|
|   | b     | s2    |
|   | С     | s3    |
|   | d     | s4    |

| r | M | S |
|---|---|---|
|---|---|---|

| attr1 | attr2 | attr3 |
|-------|-------|-------|
| b     | r2    | s2    |
| С     | r3    | s3    |

| r | $\bowtie$ | S |
|---|-----------|---|
|---|-----------|---|

| attr1 | attr2 | attr3 |
|-------|-------|-------|
| а     | r1    | null  |
| b     | r2    | s2    |
| С     | r3    | s3    |

| r   | M | S |
|-----|---|---|
| - 1 |   | J |

| attr1 | attr2 | attr3 |
|-------|-------|-------|
| b     | r2    | s2    |
| С     | r3    | s3    |
| d     | null  | s4    |

 $r \bowtie s$ 

| attr1 | attr2 | attr3 |
|-------|-------|-------|
| а     | r1    | null  |
| b     | r2    | s2    |
| С     | r3    | s3    |
| d     | null  | s4    |

## Rename Operation

- Mainly used when joining a relation to itself
  - Need to rename one instance of the relation to avoid ambiguities
- lacktriangle Remember you can specify names with both  $\Pi$  and  $\mathcal G$ 
  - Can rename attributes
  - Can assign a name to computed results
  - $\blacksquare$  Naming computed results in  $\Pi$  or G is shorter than including an extra  $\rho$  operation
- $\square$  Use  $\rho$  when you are <u>only</u> renaming things
  - lacksquare Don't use  $\Pi$  or G just to rename something
  - Also, p doesn't create a new relation-variable!
     Assignment ← does this.

## Examples

- Schema for an auto insurance database:
  - car(<u>license</u>, vin, make, model, year)
  - vin is also a candidate key, but not the primary key customer(<u>driver\_id</u>, name, street, city) owner(<u>license</u>, driver\_id)
  - claim(driver id, license, date, description, amount)
- Find names of all customers living in Los Angeles or New York.
  - $\Pi_{\text{name}}(\sigma_{\text{city}=\text{"Los Angeles" V city}=\text{"New York"}}(\text{customer}))$
  - Select predicate can refer to attributes, constants, or arithmetic expressions using attributes
  - $lue{}$  Conditions combined with  $\Lambda$  and V

# Examples (2)

□ Schema:

```
car(<u>license</u>, vin, make, model, year)
customer(<u>driver_id</u>, name, street, city)
owner(<u>license</u>, driver_id)
claim(<u>driver_id</u>, <u>license</u>, <u>date</u>, description, amount)
```

- Find customer name, street, and city of all Toyota owners
  - Need to join customer, owner, car relations
  - Could use Cartesian product, select, etc.
  - Or, use natural join operation:

```
\Pi_{\text{name,street,city}}(\sigma_{\text{make}=\text{"Toyota"}}(\text{customer} \bowtie \text{owner} \bowtie \text{car}))
```

# Examples (3)

Schema:

```
car(<u>license</u>, vin, make, model, year)
customer(<u>driver_id</u>, name, street, city)
owner(<u>license</u>, driver_id)
claim(<u>driver_id</u>, <u>license</u>, <u>date</u>, description, amount)
```

- Find how many claims each customer has
  - Don't include customers with no claims...
  - Simple grouping and aggregation operation  $_{driver\_id}G_{count(license)}$  as  $_{num\_claims}(claim)$ 
    - The specific attribute that is counted is irrelevant here...
  - Aggregate operations work on <u>multisets</u> by default
  - Schema of result? (driver\_id, num\_claims)

# Examples (4)

- Now, include customers with no claims
  - They should have 0 in their values
  - Requires outer join between customer, claim
  - "Outer" part of join symbol is towards relation whose rows should be null-padded
  - Want all customers, and claim records if they are there, so "outer" part is towards customer
    - driver id  $G_{\text{count}(license)}$  as num claims (customer  $\bowtie$  claim)
  - Aggregate functions ignore null values

## Selecting on Aggregate Values

 Grouping/aggregation op produces a <u>relation</u>, not an individual scalar value

You cannot use aggregate functions in select predicates!!!

- □ To select rows based on an aggregate value:
  - Create a grouping/aggregation query to generate the aggregate results
    - This is a <u>relation</u>, so...
  - Use Cartesian product (or another appropriate join operation) to combine rows with the relation containing aggregated results
  - Select out the rows that satisfy the desired constraints

# Selecting on Aggregate Values (2)

- □ General form of grouping/aggregation:
  - $\Box_{G_1, G_2, ...} G_{F(A_1), F(A_2), ...} (...)$
- Results of aggregate functions are unnamed!
- □ This query is wrong:
  - $\sigma_{F(A_1)} = ...(G_1, G_2, ...G_{F(A_1), F(A_2)}, ...(...))$
  - $\blacksquare$  Attribute in result does <u>not</u> have name  $F(A_1)!$
- Must assign a name to the aggregate result
  - $G_1, G_2, ... G_{F(A_1)} \text{ as } V_1, F(A_2) \text{ as } V_2, ... \dots$
- Then, can properly select against the result:

$$\sigma_{V_1} = ...(G_1, G_2, ...G_{F(A_1)} \text{ as } V_1, F(A_2) \text{ as } V_2, ...(...))$$

## An Aggregate Example

Schema: car(<u>license</u>, vin, make, model, year)
 customer(<u>driver\_id</u>, name, street, city)
 owner(<u>license</u>, driver\_id)
 claim(<u>driver\_id</u>, <u>license</u>, <u>date</u>, description, amount)

- Find the claim(s) with the largest amount
  - Claims are identified by (driver\_id, license, date), so just return all attributes of the claim
  - Use aggregation to find the maximum claim amount:  $G_{\max(amount) \text{ as } \max\_amt}(claim)$
  - This generates a relation! Use Cartesian product to select the row(s) with this value.

```
\Pi_{driver\_id,license,date,description,amount}
\sigma_{amount=max\_amt}(claim \times G_{max(amount) \ as \ max\_amt}(claim)))
```

## Another Aggregate Example

Schema: car(<u>license</u>, vin, make, model, year)
 customer(<u>driver\_id</u>, name, street, city)
 owner(<u>license</u>, driver\_id)
 claim(<u>driver\_id</u>, <u>license</u>, <u>date</u>, description, amount)

- Find the customer with the most insurance claims, along with the number of claims
- This involves two levels of aggregation
  - Step 1: generate a count of each customer's claims
  - Step 2: compute the maximum count from this set of results
- Once you have result of step 2, can reuse the result of step 1 to find the final result
- Common subquery: computation of how many claims each customer has

# Another Aggregate Example (2)

- □ Use assignment operation to store temporary result claim\_counts  $\leftarrow_{driver\_id} G_{count(license)} as_{num\_claims} (claim)$   $max\_count \leftarrow G_{max(num\_claims)} as_{max\_claims} (claim\_counts)$
- Schemas of claim\_counts and max\_count?
   claim\_counts(driver\_id, num\_claims)
   max\_count(max\_claims)
- Finally, select row from claim\_counts with the maximum count value
  - Obvious here that a Cartesian product is necessary

```
\Pi_{driver\_id,num\_claims} (\sigma_{num\_claims=max\_claims} (claim\_counts \times max_count))
```

## Modifying Relations

Can add rows to a relation

```
r \leftarrow r \cup \{ (...), (...) \}
```

- { (...), (...) } is called a <u>constant relation</u>
- Individual tuple literals enclosed by parentheses ()
- Set of tuples enclosed with curly braces { }
- Can delete rows from a relation

$$r \leftarrow r - \sigma_{P}(r)$$

Can modify rows in a relation

$$r \leftarrow \Pi(r)$$

Uses generalized project operation

# Modifying Relations (2)

Remember to include unmodified rows!

$$r \leftarrow \Pi(\sigma_{P}(r)) \cup \sigma_{\neg P}(r)$$

- Relational algebra is not like SQL for updates!
  - Must <u>explicitly</u> include unaffected rows
- Example:

Transfer \$10,000 in assets to all Horseneck branches.

$$branch \leftarrow \Pi_{branch\_name,branch\_city,assets+10000}(\sigma_{branch\_city="Horseneck"}(branch))$$

Wrong: This version throws out all branches not in Horseneck!

$$branch \leftarrow \Pi_{branch\_name,branch\_city,assets+10000}(\sigma_{branch\_city="Horseneck"}(branch)) \ \cup \\ \sigma_{branch\_city\neq"Horseneck"}(branch)$$

Correct. Non-Horseneck branches are included, unmodified.

## Structured Query Language

- Some major differences between SQL and relational algebra!
- □ Tables are like relations, but are multisets
- Most queries generate multisets
  - SELECT queries produce multisets, unless they specify SELECT DISTINCT ...
- Some operations do eliminate duplicates!
  - Set operations: UNION, INTERSECT, EXCEPT
    - Duplicates are eliminated automatically, unless you specify UNION ALL, INTERSECT ALL, EXCEPT ALL

#### **SQL** Statements

- □ SELECT is most ubiquitous
  - SELECT  $A_1$ ,  $A_2$ , ... FROM  $r_1$ ,  $r_2$ , ... WHERE P;
  - Equivalent to:  $\Pi_{A_1, A_2, ...}(\sigma_P(r_1 \times r_2 \times ...))$
- INSERT, UPDATE, DELETE all have common aspects of SELECT
  - All support WHERE clause, subqueries, etc.
  - Also INSERT ... SELECT statement

#### Join Alternatives

- □ FROM r1, r2
  - Cartesian product
  - Can specify join conditions in WHERE clause
- $\square$  FROM r1 JOIN r2 ON (r1.a = r2.a)
  - Most like theta-join operator:  $r \bowtie_{\theta} s = \sigma_{\theta}(r \times s)$
  - Doesn't eliminate any columns!
- □ FROM r1 JOIN r2 USING (a)
  - Eliminates duplicate column a
- □ FROM r1 NATURAL JOIN r2
  - Uses <u>all</u> common attributes to join **r1** and **r2**
  - Also eliminates <u>all</u> duplicate columns in result

# Join Alternatives (2)

Can specify inner/outer joins with JOIN syntax r INNER JOIN s ... r LEFT OUTER JOIN s ... r RIGHT OUTER JOIN s ... r FULL OUTER JOIN s . Can also specify r CROSS JOIN s Cartesian product of r with s Can't specify ON condition, USING, or NATURAL Can actually leave out INNER or OUTER OUTER is implied by LEFT/RIGHT/FULL

If you just say JOIN, this is an INNER join

### Self-Joins

- Sometimes helpful to do a self-join
  - A join of a table with itself
- Example: employeesemployee(emp\_id, emp\_name, salary, manager\_id)
- Tables can contain foreign-key references to themselves
  - manager\_id is a foreign-key reference to employee table's emp\_id attribute
- □ Example:
  - Write a query to retrieve the name of each employee, and the name of each employee's boss.

```
SELECT e.emp_name, b.emp_name AS boss_name
FROM employee AS e JOIN employee AS b
ON (e.manager_id = b.emp_id);
```

### Subqueries

- Can include subqueries in FROM clause
  - Called a derived relation
  - Nested SELECT statement in FROM clause, given a name and a set of attribute names
- Can also use subqueries in WHERE clause
  - Can compare an attribute to a scalar subquery
    - This is different from the relational algebra!
  - Can also use set-comparison operations to test against a subquery
    - IN, NOT IN set membership tests
    - **EXISTS, NOT EXISTS** empty-set tests
    - ANY, SOME, ALL comparison against a set of values

## Scalar Subqueries

- Find name and city of branch with the least assets
  - Need to generate the "least assets" value, then use this to select the specific branch records
- Query:

```
SELECT branch_name, branch_city FROM branch
WHERE assets = (SELECT MIN(assets) FROM branch);
```

- □ This is a <u>scalar subquery</u>: one row, one column
- Don't need to name MIN (assets) since it doesn't appear in final result, and we don't refer to it
- □ Don't do this:

```
WHERE assets=ALL (SELECT MIN(assets) FROM branch)
```

- ANY, SOME, ALL are for comparing a value to a <u>set</u> of values
- Don't need these when comparing to a scalar subquery

### Subqueries vs. Views

- Don't create views unnecessarily
  - Views are part of a database's schema
  - Every database user sees the views that are defined
- Views should generally expose "final results," not intermediate results in a larger computation
  - Don't use views to compute intermediate results!
- □ If you really want functionality like this, read about the **WITH** clause (Book, 6<sup>th</sup> ed: §3.8.6, pg. 97)
  - MariaDB 10.2 now supports **WITH** clause! Use it to simplify complicated queries! ©

#### WHERE Clause

- WHERE clause specifies selection predicate
  - Can use AND, OR, NOT to combine conditions
  - NULL values affect comparisons!
    - Can't use = NULL or <> NULL
      - Never evaluates to true, regardless of other value
    - Must use IS NULL or IS NOT NULL
  - Can use BETWEEN to simplify range checks
    - a >= v1 AND a <= v2</pre>
    - a BETWEEN v1 AND v2

## Grouping and Aggregation

- SQL supports grouping and aggregation
- GROUP BY specifies attributes to group on
  - Apply aggregate functions to non-grouping columns in SELECT clause
  - Can filter results of grouping operation using HAVING clause
    - HAVING clause can refer to aggregate values too
- Difference between WHERE and HAVING?
  - WHERE is applied <u>before</u> grouping; HAVING is applied <u>after</u> grouping
  - HAVING can refer to aggregate results, too
    - Unlike relational algebra, can use aggregate functions in HAVING clause

## Grouping: SQL, Relational Algebra

- Another difference between relational algebra notation and SQL syntax
- Relational algebra syntax:

$$G_1,G_2,...,G_n$$
  $G_{F_1(A_1),F_2(A_2),...,F_m(A_m)}(E)$ 

- lacksquare Grouping attributes appear only on <u>left</u> of  ${\mathcal G}$
- $\square$  Schema of result:  $(G_1, G_2, ..., F_1, F_2, ...)$ 
  - $\blacksquare$  (Remember,  $F_i$  generate <u>unnamed</u> results.)
- SQL syntax:

```
SELECT G_1, G_2, ..., F_1 (A_1), F_2 (A_2), ...
FROM r_1, r_2, ... WHERE P
GROUP BY G_1, G_2, ...
```

To include group-by values in result, specify grouping attributes in SELECT clause and in GROUP BY clause

# SQL Query Example

□ Schema:

```
car(<u>license</u>, vin, make, model, year)
customer(<u>driver_id</u>, name, street, city)
owner(<u>license</u>, driver_id)
claim(<u>driver_id</u>, <u>license</u>, <u>date</u>, description, amount)
```

- Find customers with more claims than the average number of claims per customer
- □ This is an aggregate of another aggregate
- Each SELECT can only compute <u>one level</u> of aggregation
  - AVG (COUNT (\*)) is not allowed in SQL (or in relational algebra, so no big surprise)

### Aggregates of Aggregates

- Two steps to find average number of claims
- □ Step 1:
  - Must compute a count of claims for each customer SELECT COUNT(\*) AS num\_claims FROM claim GROUP BY driver id
  - Then, compute the average in a second SELECT: SELECT AVG(num\_claims) FROM (SELECT COUNT(\*) AS num\_claims FROM claim GROUP BY driver id) AS c
- This generates a single result
  - Can use it as a scalar subquery if we want.

# Aggregates of Aggregates (2)

Finally, can compute the full result: SELECT driver id, COUNT(\*) AS num claims FROM claim GROUP BY driver id HAVING num claims >= (SELECT AVG(num claims) FROM (SELECT COUNT(\*) AS num claims FROM claim GROUP BY driver\_id) AS c); Comparison <u>must</u> be in **HAVING** clause □ This won't work: SELECT driver id, COUNT(\*) AS num claims FROM claim GROUP BY driver id HAVING num claims >= AVG(num claims); Tries to do two levels of aggregation in one SELECT

#### Alternative 1: Make a View

- Knowing each customer's total number of claims could be generally useful...
- Define a view for it:

```
CREATE VIEW claim_counts AS

SELECT driver_id, COUNT(*) AS num_claims

FROM claim GROUP BY driver_id;
```

■ Then the query becomes:

```
SELECT * FROM claim_counts
WHERE num_claims >
    (SELECT AVG(num_claims) FROM claim_counts)
```

View hides one level of aggregation

#### Alternative 2: Use WITH Clause

- □ WITH is like defining a view for a single statement
- □ Using WITH:

- WITH doesn't pollute the database schema with a bunch of random views
- Can specify multiple subqueries in the WITH clause, too (see documentation for details)

#### **SQL** Data Definition

- Specify table schemas using CREATE TABLE
  - Specify each column's name and domain
  - Can specify domain constraint: NOT NULL
  - Can specify key constraints
    - PRIMARY KEY
    - **UNIQUE** (candidate keys)
    - REFERENCES table (column) (foreign keys)
  - Key constraints can go in column declaration
  - Can also specify keys after all column decls.
- Be familiar with common SQL data types
  - INTEGER, CHAR, VARCHAR, date/time types, etc.

### DDL Example

Relation schema: car(<u>license</u>, vin, make, model, year) vin is also a candidate key CREATE TABLE statement: CREATE TABLE car ( license CHAR(10) PRIMARY KEY, vin CHAR (30) NOT NULL UNIQUE, make VARCHAR (20) NOT NULL, model VARCHAR(20) NOT NULL, INTEGER NOT NULL year

# DDL Example (2)

Relation schema: claim(<u>driver\_id</u>, <u>license</u>, <u>date</u>, description, amount) **CREATE TABLE** statement: CREATE TABLE claim ( driver id CHAR(12), license CHAR(10), date TIMESTAMP, description VARCHAR (4000) NOT NULL, amount NUMERIC (8,2), PRIMARY KEY (driver id, license, date), FOREIGN KEY driver id REFERENCES customer, FOREIGN KEY license REFERENCES car );

### Key Constraints and NULL

- □ Some key constraints automatically include **NOT NULL** constraints, but <u>not all do</u>.
- PRIMARY KEY constraints
  - Disallows NULL values
- UNIQUE constraints
  - Allows NULL values, unless you specify NOT NULL
- □ FOREIGN KEY constraints
  - Allows NULL values, unless you specify NOT NULL
- Understand how NULL values affect UNIQUE and FOREIGN KEY constraints that allow NULLs

## Referential Integrity Constraints

- Unlike relational algebra, SQL DBs automatically enforce referential integrity constraints for you
  - You still need to perform operations in the correct order, though
- Same example as before:
  - Remove customer "Jones" from the bank database
  - DBMS will ensure that referential integrity is enforced, but you still have to delete rows from depositor and borrower tables first!

```
DELETE FROM depositor WHERE customer_name = 'Jones'
DELETE FROM borrower WHERE customer_name = 'Jones'
DELETE FROM customer WHERE customer_name = 'Jones'
```

#### Midterm Details

□ No homework to do next week

□ Good luck! ⓒ